## How to Readmit

1. Log on to your student account and then click on MySPC -

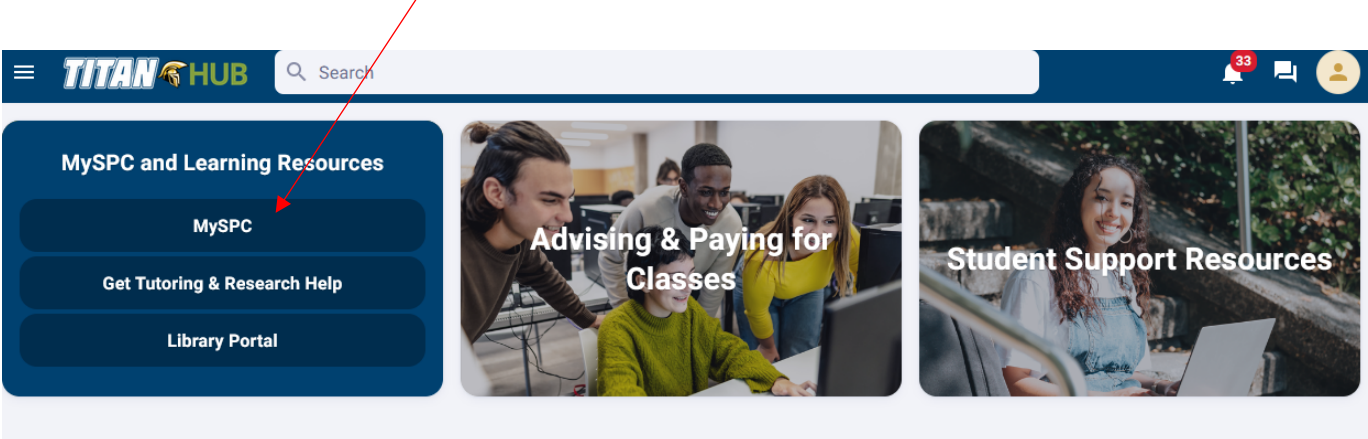

## **Widgets**

2. Click on the "Registration" tile Registration

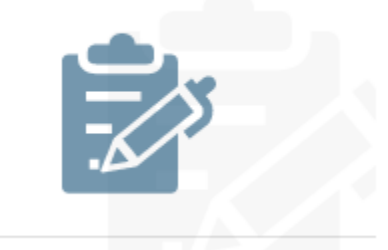

Search, Add/Drop, Planner, Schedule

3. On the left, click on "Class Search & Enroll"

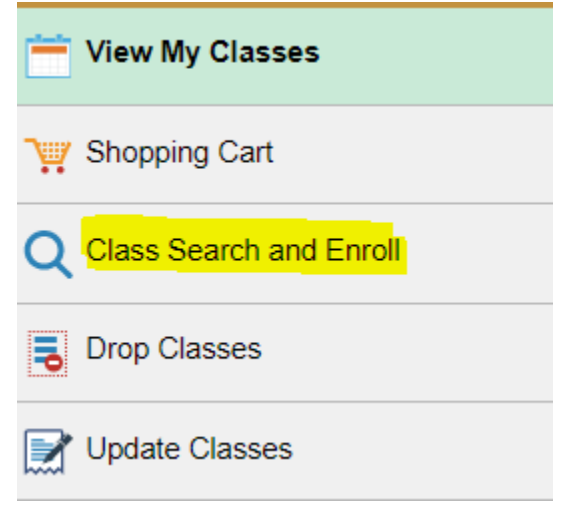

4. The readmission application will automatically appear

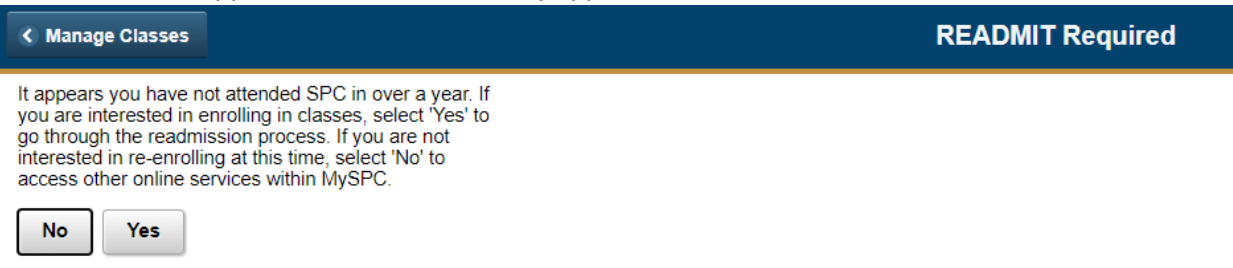

5. Follow through the steps

**< EADMIT Required** 

## **What You Need to Know**

Welcome Back! We are glad that you have chosen to re-enroll at St. Petersburg College. Our records indicate that you have not enrolled recently. Before you can re-enroll, there are a few things that we need to update in our system to ensure that we have the latest information about you. This readmissions process is easy and will only take a few minutes. This process includes updating contact information, verifying previous colleges attended, declaring a desired major/degree, and submitting proof of residency for tuition purposes. You may have already provided proof of Florida residency for tuition purposes but after 6 consecutive terms of no enrollment, we require students to re-establish residency for tuition purposes.

To help expedite this process, ask yourself the following questions:

- 1. Have I attended another college or university since last enrolling at St. Petersburg College? If yes, you are responsible for providing *official transcripts* from each institution you have attended since leaving SPC. If you are pursuing a degree or certificate, we will need official transcripts from all colleges and universities that you have attended (even those you attended before first enrolling at St. Petersburg College). The College must also receive an official high school/GED transcript with your date of graduation. The high school/GED transcript requirement will be waived for students who have previously graduated with an associate's or higher level degree from a regionally accredited college. 2. What major am I interested in pursuing? You will have the opportunity to update your academic major
- through this process. Check your To Do list in MySPC to see if there are any outstanding transcripts. 3. Do I have the necessary documentation to establish (or re-establish) residency for tuition purposes? See
- OUT Florida Residency for Tuition Purposes guidelines for more details. As an SPC student you are classified as either a Florida resident or an out-of-state resident. The tuition you pay is determined by your residency classification. A Florida resident pays a much lower tuition rate than an out-of-state resident.

Previous

Save & Continue Later

Next

6. Once completed, the last page will display your "Student Email", "Community" and "Assigned Advisor".

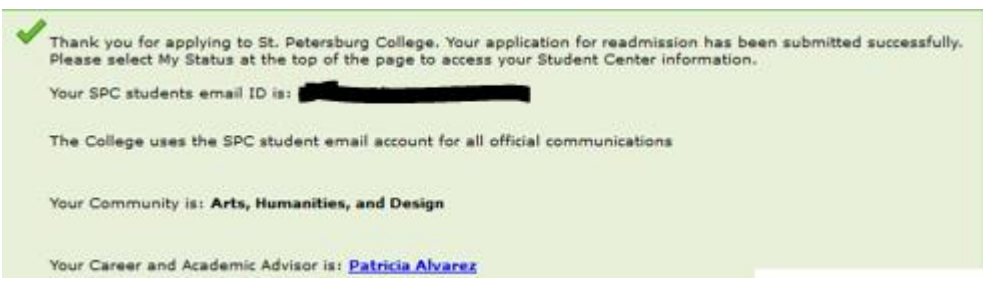

**Readmit Application**